# **NAMIBIA UNIVERSITY** OF SCIEnCE AnDTECHnOLOGY

**Faculty of Health, Natural Resources and Applied Sciences** 

School of Natural and Applied Sciences

Department of Mathematics. Statistics and Actuarial Science 13 Jackson Kaujeua Street Private Bag 13388 Windhoek NAMIBIA

T: +264 61 207 2913 E: msas@nust.na W: www.nust.na

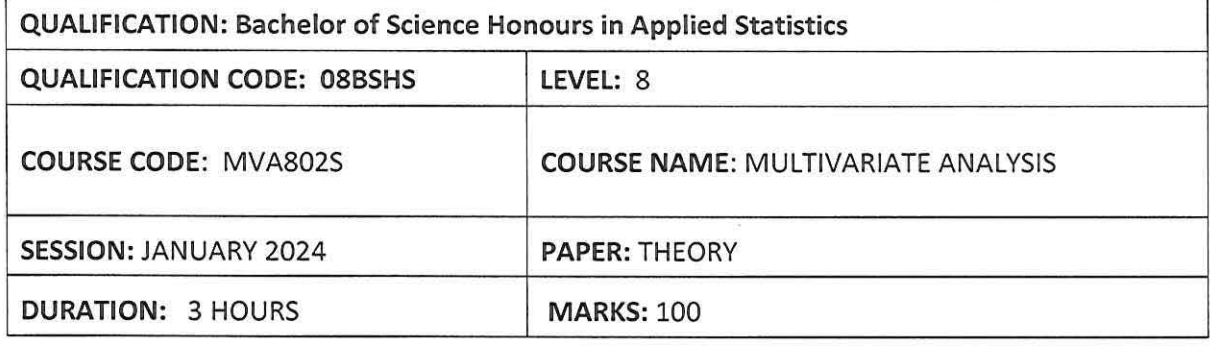

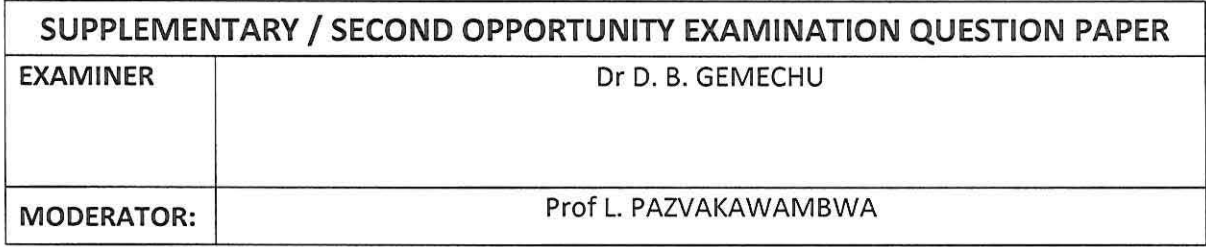

# **INSTRUCTIONS**

- l. There are 6 questions, answer ALL the questions by showing all the necessary steps.
- 2. Write clearly and neatly.
- 3. Number the answers clearly.
- 4. Round your answers to at least four decimal places, if applicable.

# **PERMISSIBLE MATERIALS**

l. Nonprogrammable scientific calculators with no cover.

#### **THIS QUESTION PAPER CONSISTS OF 5 PAGES** {Including this front page)

# **ATTACHMENTS**

Two statistical distribution tables (z-and F-distribution tables)

#### **Question 1 115 Marks)**

- 1.1. Briefly explain Principal components analysis (PCA) and state three assumptions of PCA [5]
- 1.2. State three reason why multivariate approach to hypothesis testing instead of univariate approach in inference about multivariate mean vectors. **[3]**
- 1.3. Briefly discuss a One-Sample Profile Analysis. Your answer should include (Definition of profile analysis, assumptions of the variable, hypothesis to be tested, the contrast matrix, the test statistics and the rejection rule). **[7]**

#### **Question 2** ( **10 Marks)**

2. The following data represent measurements of blood glucose levels on three occasions  $(y_1, y_2, z_3)$  for 4 women patients who gave consent to participate on the study. The results obtained are listed below:

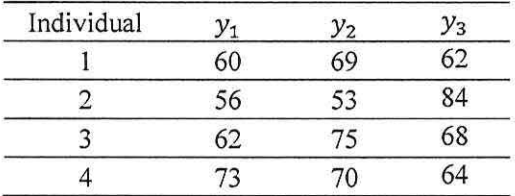

Then compute

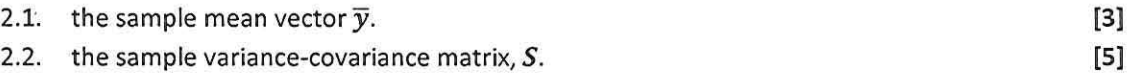

2.3. the total sample variance.

#### **Question 3 [23 Marks]**

- 3.1. Given that  $y \sim N_p(\mu_v, \Sigma_v)$  a random variable *z* is defined as a linear combination of  $y=$  $(y_1, y_2, ..., y_p)'$  as  $z_i = a_1y_{i1} + a_2y_{i2} + \cdots + a_py_{ip}$ , for  $i = 1, 2, ..., n$ , then show that  $\bar{z} = a'\bar{y}$ , where  $a' = (a_1 a_2 \cdots a_n)$  and  $\bar{y}$  is the sample mean vector of the p-variables. **[S]**
- 3.2. Suppose that test  $1(x_1)$  and test  $2(x_2)$  scores of MVA students that follow a bivariate normal distribution with parameters mean  $\mu_1 = 70$  and  $\mu_2 = 60$ , the standard deviations  $\sigma_1 =$ 10 and  $\sigma_2 = 15$ , and  $\rho = 0.6$ .
	- 3.2.1. Express a given information in the form of matrix notation, thus what would be  $\mu$  and  $\Sigma$ ? [2]
	- 3.2.2. If a student is selected randomly, then find the probability that
		- 3.2.2.1. the score of a randomly selected student is above 75 on test 2? [4]
		- 3.2.2.2. the score of a randomly selected student is above 75 on test 2 given that the student scored 80 on Test 1. [6] Solid Scored 80 on Test 1.
		- 3.2.2.3. the sum of the score of a randomly selected student on both tests is above 150. **[3]**
		- 3.2.2.4. the students performance in test 1 is better than test 2. **[3]**

[2]

#### **Question 4 (20 Marks)**

4. A medical researcher is interested in two particular fatty acids (A and B) found in human blood. Measurements (micrograms per gram) were taken on 16 new-born babies with Down's syndrome. The sample means were 70 and 50 for fatty acids A and B, respectively and the corresponding sample covariance matrix was

$$
S=\begin{pmatrix}100&80\\80&100\end{pmatrix}.
$$

For non-down's syndrome new-born babies the expected fatty acid levels are 80 and 65 for A and B, respectively. Use the multivariate hypothesis test technique to assess whether the observed data for the Down's syndrome babies are consistent with the expected values for non-Down's syndrome babies. Your solution should include the following:

4.1. State the null and alternative hypothesis to be tested **[l]**  4.2. State the test statistics to be used and its corresponding distribution **[2]**  4.3. State the decision (rejection) rule and compute the tabulated value using an appropriate statistical table **(2]**  4.4. Compute the test statistics and write up your decision and conclusion **[6]**  4.5. Construct a 95%  $T^2$  interval for  $\mu_1 - \mu_2$  [5] 4.6. Assuming that the purpose is to make only two confidence statements (i.e.  $m = 2$ ), construct a 95% Bonferroni confidence interval for  $\mu_1$  **[4] [4]** 

#### **Question** 5 **(20 Marks!**

- 5. Observations on two responses are collected for three treatments. The observation vectors  $\begin{bmatrix} y_1 \\ y_2 \end{bmatrix}$ are
	- Treatment 1:  $\begin{bmatrix} 6 \\ 7 \end{bmatrix}$ ,  $\begin{bmatrix} 5 \\ 3 \end{bmatrix}$ Treatment 2:  $\begin{bmatrix} 3 \\ 3 \end{bmatrix}$ ,  $\begin{bmatrix} 1 \\ 6 \end{bmatrix}$ ,  $\begin{bmatrix} 2 \\ 3 \end{bmatrix}$ Treatment 3:  $\begin{bmatrix} 2 \\ 3 \end{bmatrix}$ ,  $\begin{bmatrix} 5 \\ 1 \end{bmatrix}$ ,  $\begin{bmatrix} 5 \\ 8 \end{bmatrix}$
	- 5.1. Construct the one-way MANOVA table **[14]** 
		-
	- 5.2. Evaluate Wilks' lambda, *Awilks* **[3]**
	- 5.3. Test for vector of treatment effects at 5% level of significance. Your answer should include specification of the null and alternative hypothesis. **[3]**

 $\textsf{Hint: Use the test statistics: } \left(\frac{N-g-1}{g-1}\right) \left(\frac{1-\sqrt{\Lambda_{wilks}}}{\sqrt{\Lambda_{wilks}}}\right) \sim F_{2(g-1),2(N-1)}$ 

#### **Question 6 112 Marks]**

6. A marketing researcher conducted a study to evaluate the effect of advertisement on two different types of products. For this research, a random sample of eight ex-customers and eight customers were shown advertisements on both products and asked to rate them on the two variables (Ability to gain attention (yl) and Persuasiveness (purchase y2)). The software output of the analysis of the data is given in Tables 1-3. Your answer to each question below should include the hypothesis to be tested, test statics and  $p-value$  and conclusion.

- 6.1. Draw conclusion of the Box test for equality of covariance matrix using the 5% significance level.  $[3]$
- 6.2. Is there any significance interaction effects of customer status and type of product on the ratting? [3]
- 6.3. Test if there is a significant of effects of customer status on the rating of the two variables.  $[3]$
- 6.4. Test if there is a significant of effects of product type on the rating of the two variables.  $[3]$

Table 1: Box's Test of Equality of Covariance Matrices<sup>a</sup>

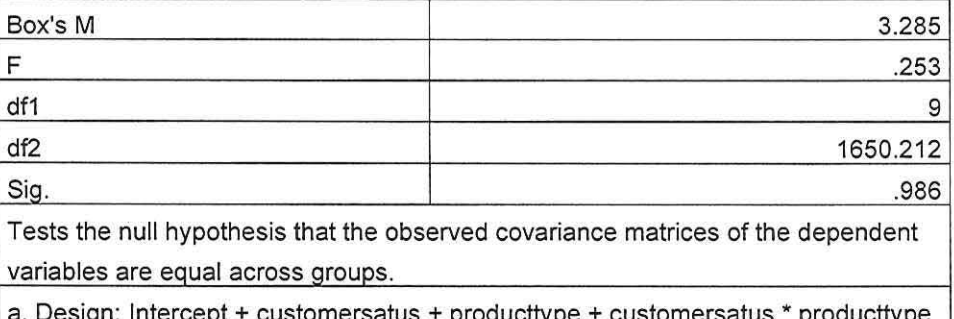

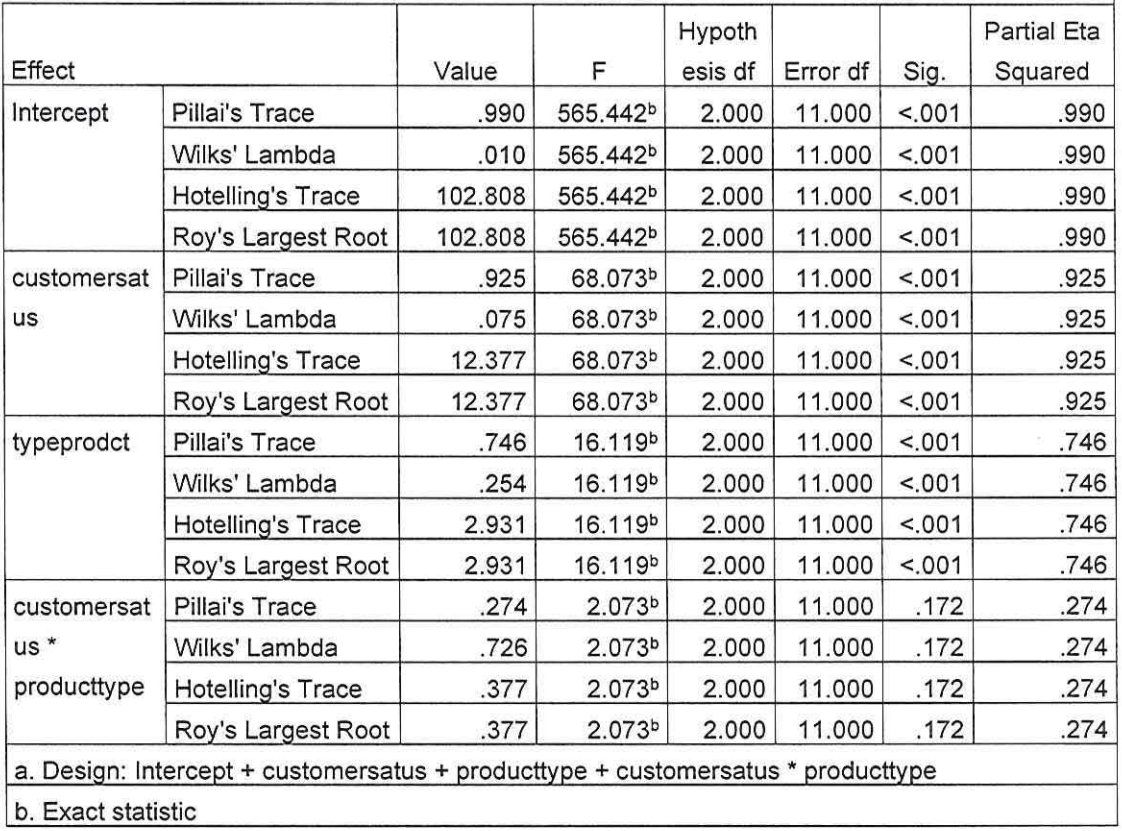

#### Table 2: Multivariate Tests<sup>a</sup>

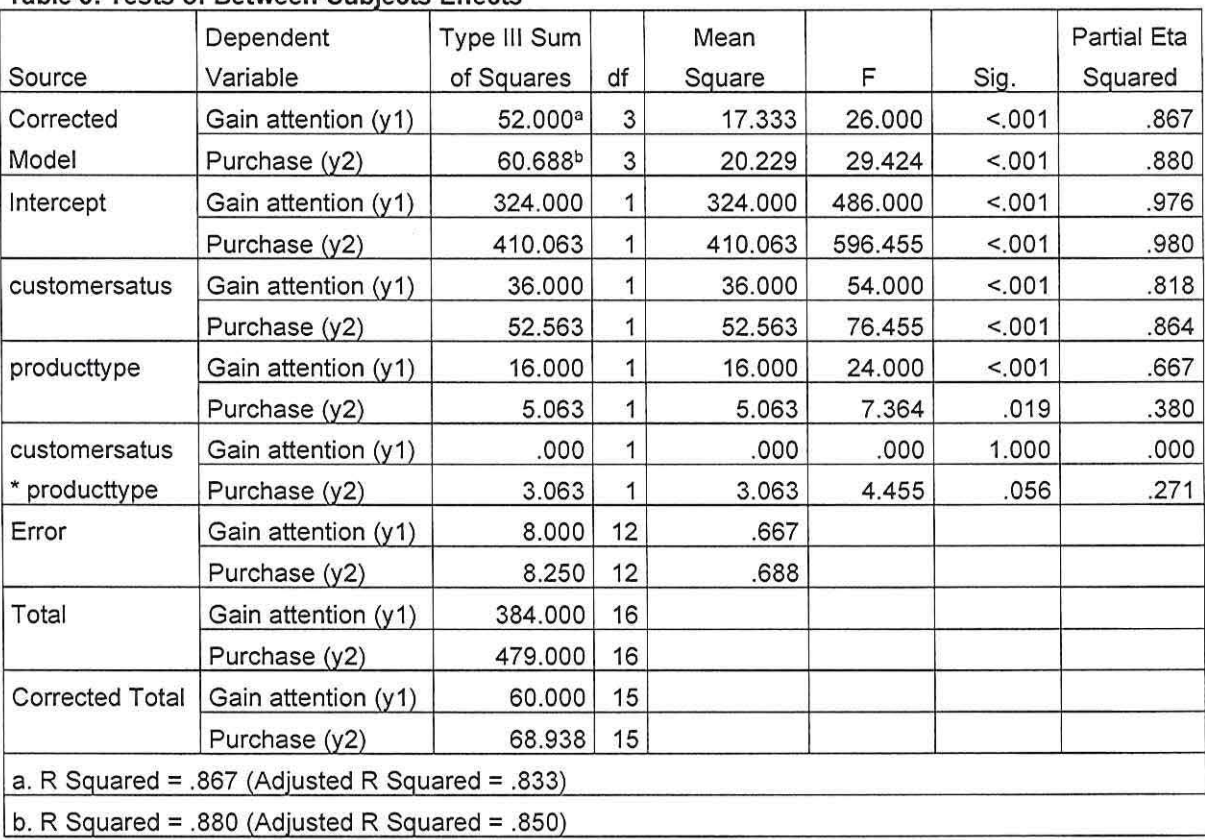

 $\overline{\phantom{a}}$ 

#### $T$  able 3: Tests of Between-Subjects Effects

 $\bar{\nu}$ 

i.

# $\epsilon$

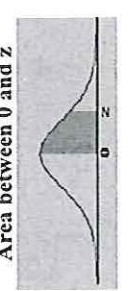

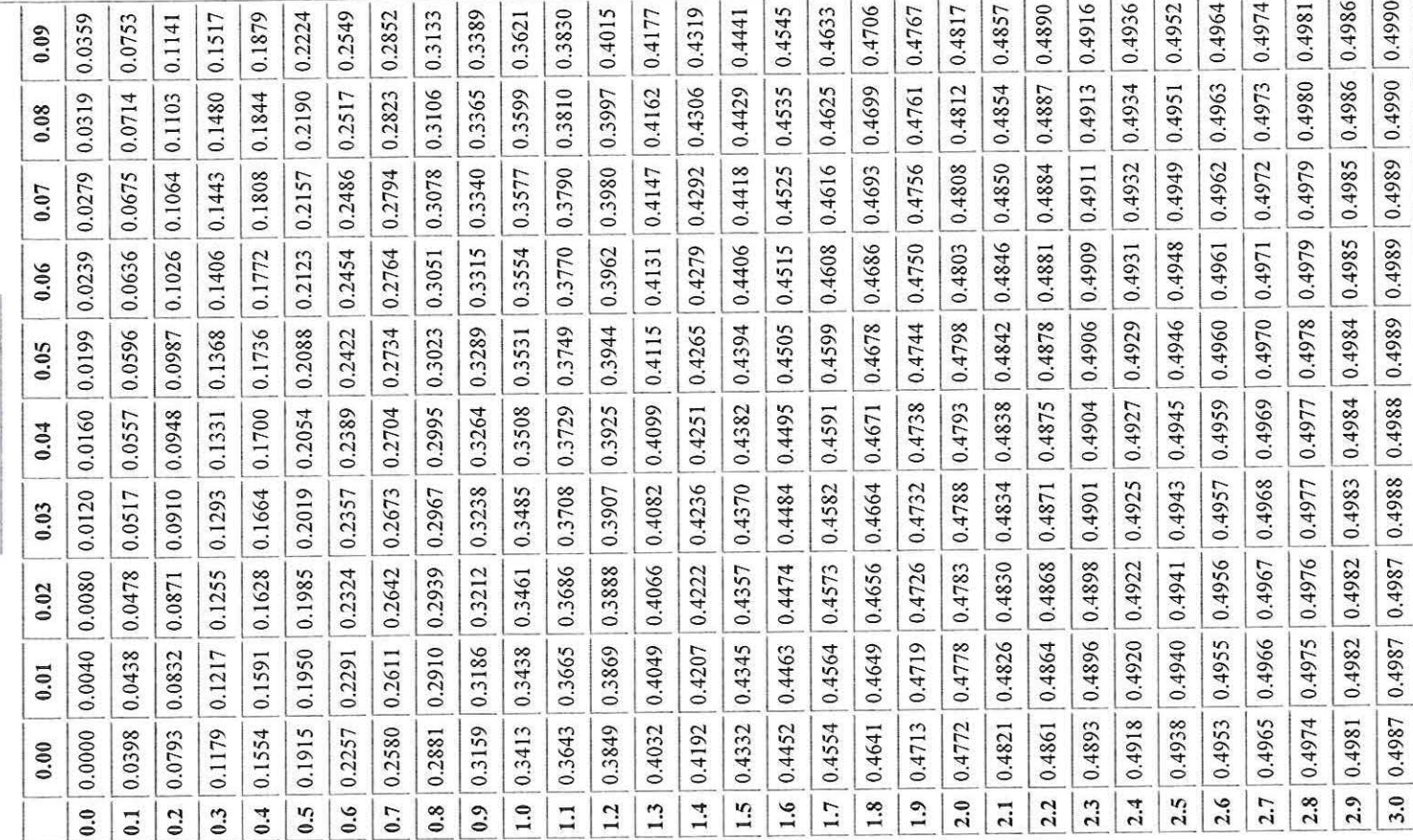

# Table for  $\alpha = 0.05$

 $\bar{N}$ 

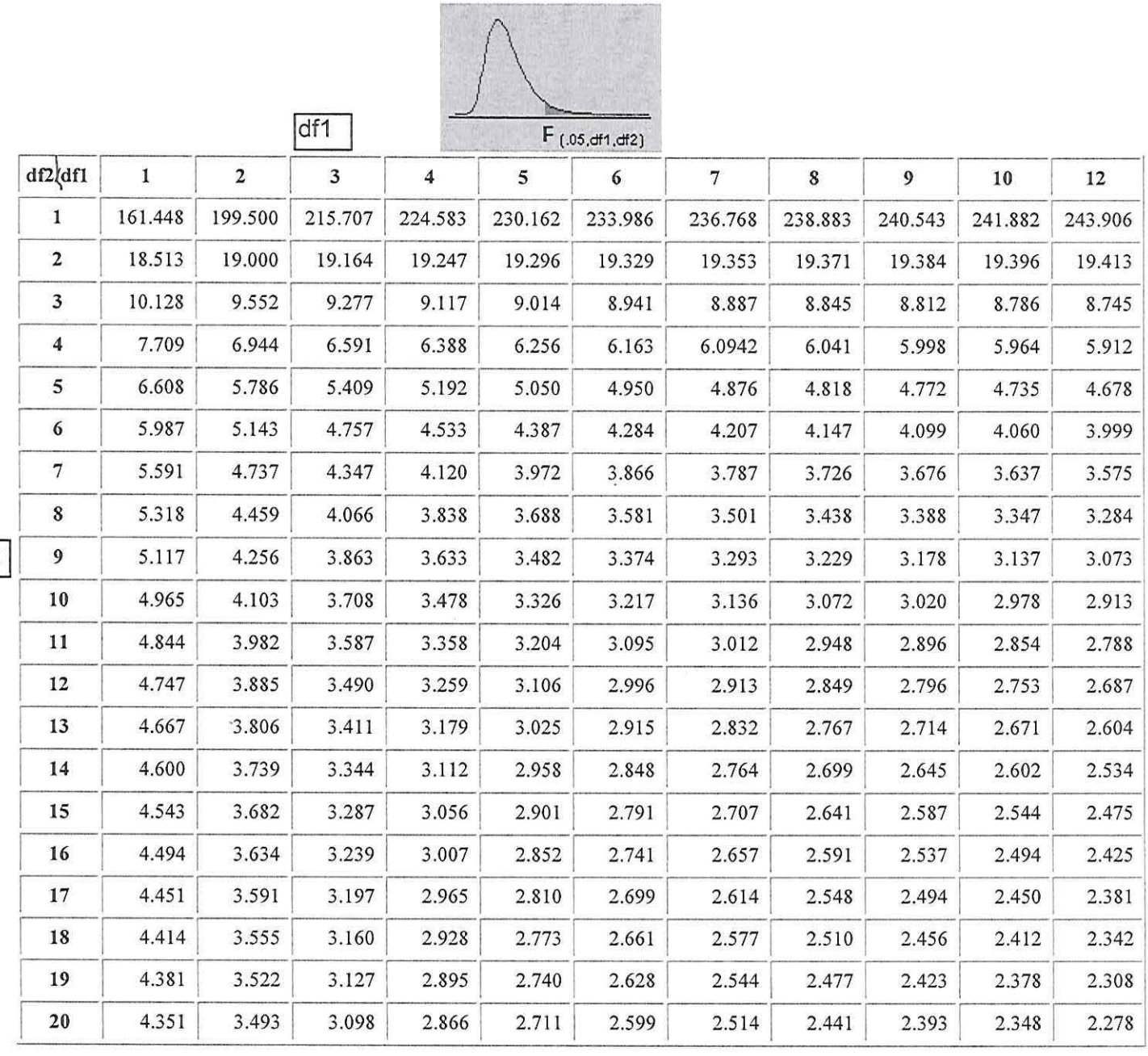